### **Comprendre**

Les paramètres de pauses sont utilisées afin de pouvoir gérer de 1 à 5 pauses par jour. Il ne faut pas confondre une pause avec ce qui serait une sortie/entrée. La pause est un temps d'absence fixe à prendre dans une plage donnée. Des conditions peuvent exister en cas de pause non prise, trop courte ou trop longue. Une sortie/entrée est une coupure gérée dans l'horaire avec des conditions en cas de sortie en retard ou d'entrée en avance.

Pour exemple, si vous devez gérer un temps d'arrêt de 1h entre 12h et 14h : utilisez une pause. Par contre, si vous devez gérer un temps d'arrêt obligatoire de 1h entre 12h et 13h : utilisez l'horaire.

La gestion de pause est puissante et donc relativement complexe. Vous pouvez, dans un premier temps, simplement indiquer sa durée, sa plage de début et le choix pointée ou non pointée. Ce n'est jamais grave de revenir dans un 2e temps. Il est recommandé de créer un paramètre n° 1 sans aucune pause. Ce paramètre sera nommé « pas de pause ».

#### **Pour tous les onglets**

Cocher ou décocher la case « Utiliser ... » pour programmer ou invalider une pause. 5 pauses sont possibles dans un paramètre donc par jour.

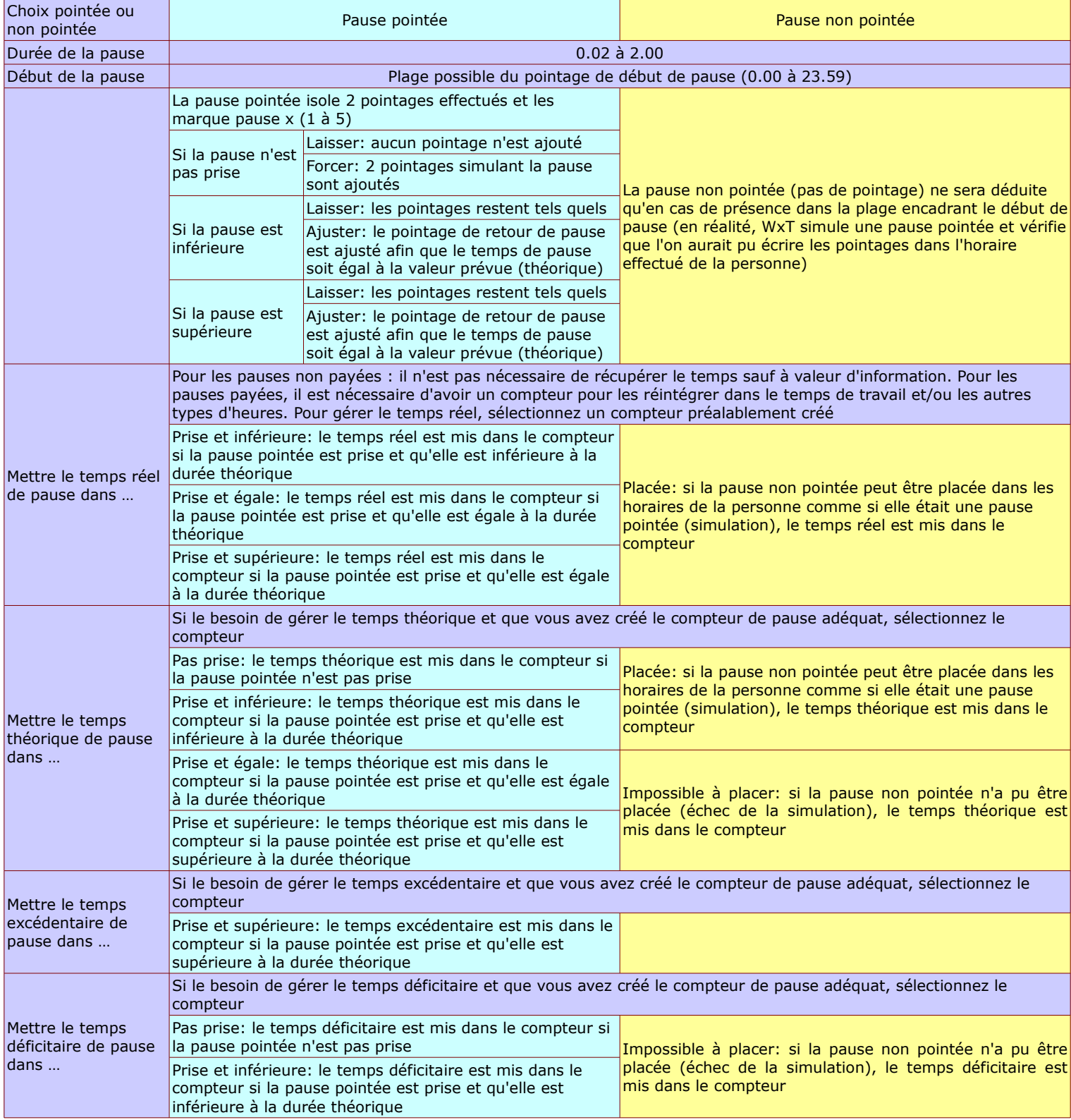

#### **Fonctionnement d'une pause**

Une pause se traduit par 2 mouvements, exécutés par l'employé, de sortie puis entrée et d'une certaine longueur. Si

l'employé possède 1 ou plusieurs pauses dans sa gestion, WxT analyse ses mouvements. WxT va faire correspondre, en fonction du temps de pause pris, de l'heure à laquelle la pause a été prise, la pause prise en face de la pause prévue. Il appliquera ensuite les conditions prévues.

Dans l'absolu c'est très simple si nous n'avions qu'une seule pause par jour à gérer mais comme ce n'est pas toujours le cas, il convient de retenir ces quelques principes.

Une pause peut être prévue de 2mn à 2h.

Elle est analysée jusqu'à + ou – 50% de sa durée prévue. Ce qui veut dire, pour exemple, une pause prévue d'1h ne sera détectée que si elle fait réellement de 30mn (pause trop courte) à 1h30 (pause trop longue). En dessous ou au delà, le mouvement sortie/entrée pourrait devenir soit les valeurs d'une autre pause (si elle prévue) ou un simple mouvement d'horaire donc géré par l'horaire.

Une pause possède une durée et une plage indiquant l'heure de début de la pause (ex: pause de 1h, début de pause entre 12h et 13h, il sera donc possible de revenir à 14h si on est parti à 13h).

WxT peut rencontrer des pauses réelles dont le temps est compatible avec plusieurs pauses prévues. Voici la méthode par l'exemple :

- pauses prévues de 10mn et de 15mn, n'importe où dans la journée. Le salarié s'absente 11mn et 13mn. Le rapprochement par la règle des + ou – 50% ne donne rien car 10mm donne 5/15 et 15mn donne 7/22. WxT va rapprocher les temps et affecter par le plus petit écart donc WxT déclarera que les 11mn sont la pause trop longue de 10mn et que les 13mn sont la pause trop courte de 15mn.
- pauses prévues de 10mn et de 15mn, n'importe où dans la journée. Le salarié s'absente 11mn et 14mn. Le rapprochement par la règle des + ou – 50% ne donne rien. Le rapprochement par le plus petit écart ne donne également rien. WxT rapprochera donc par ordre : la pause réelle la plus courte avec la pause prévue la plus courte et ainsi de suite.

# **Menu**

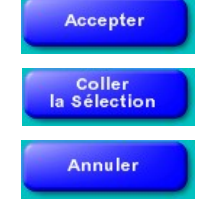

Quitte en enregistrant la création ou la modification du paramètre de pause.

Recopie le paramètre de pause en mémoire sur le paramètre de pause en création ou modification, les zones numéro et libellé ne sont pas modifiées.

Quitte sans enregistrer.

# **A savoir**

Les temps de repas (ex: le midi) peuvent être soit géré comme une sortie/entrée faisant partie de l'horaire ou soit géré par les paramètres de pause. La différence est que l'horaire sera plutôt très fixe (ex:sortie à 12.00 et entrée à 13.00, les sorties après l'heure faisant 12.00 et les entrées avant l'heure faisant 13.00: il est possible que le temps réellement passé en pause soit très inférieur à 1h) alors que la pause est beaucoup plus souple (ex: 1h de pause prise entre 12.00 et 14.00, le 1h est compté depuis le pointage d'origine de sortie).

Détection manuelle: par défaut, la règle de détection d'une pause est de + ou – 50% sa durée théorique. La détection manuelle permet d'utiliser sa propre règle ainsi une pause de 10mn ne peut être détectée qu'entre 0.05 et 0.15 : avec la détection manuelle, la plage peut s'étendre de 0.02 à 3.00. Ceci n'est à utiliser que dans des cas très spéciaux.

## **Exemple**

Pause pointée de 10 mn, en cas de pause trop courte: 6 mn, en cas de pause trop longue: 12 mn

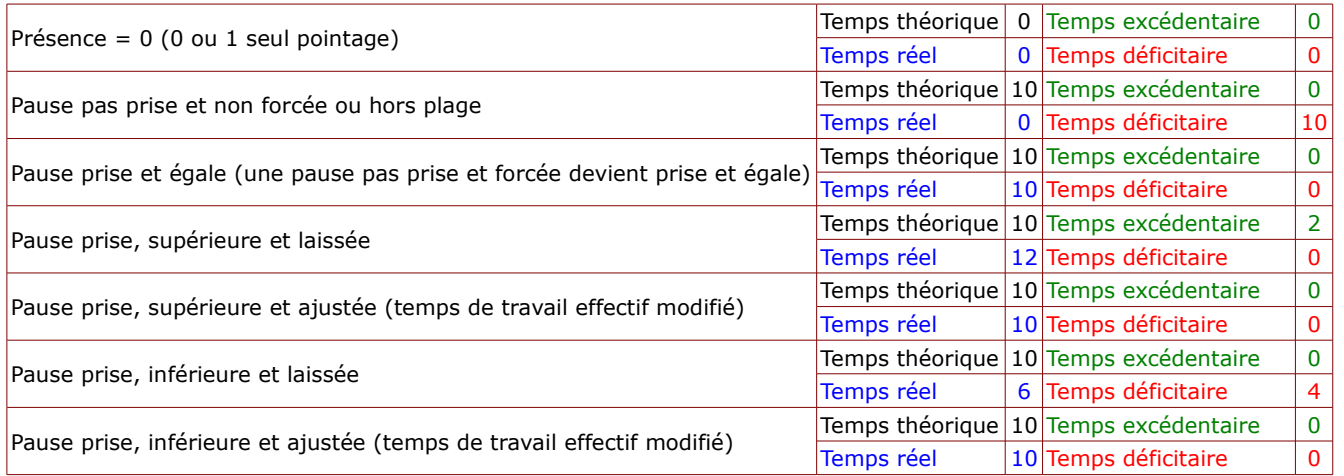